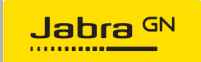

# **EVOLVE2 75 מדריך מקוצר**

**אוזניות אלחוטיות**

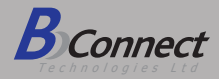

# **איך להתחבר** מחשב (שימוש בדונגל)

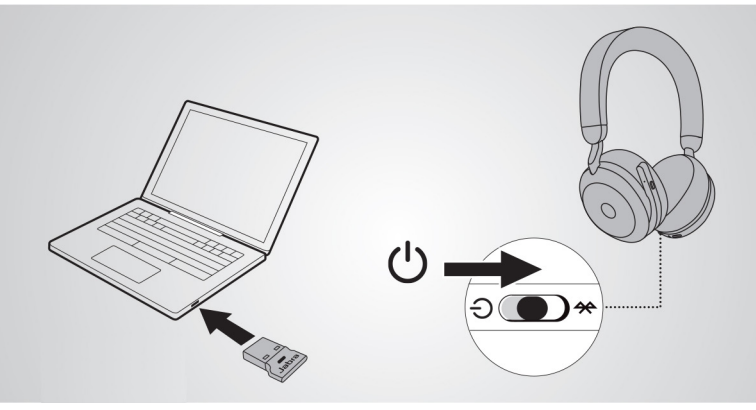

האוזניות והדונגל USB מותאמים מראש ומוכנים לשימוש. חברו את דונגל ה-USB והפעילו את האוזניות.

### מחשב (שימוש בכבל USB)

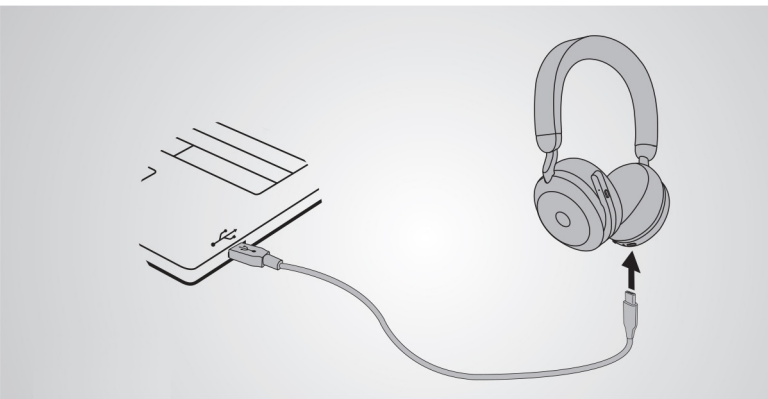

חברו את האוזניות ליציאת USB במחשב באמצעות כבל ה-USB המצורף. ודאו שהאוזניות פועלות.

#### סמארטפון

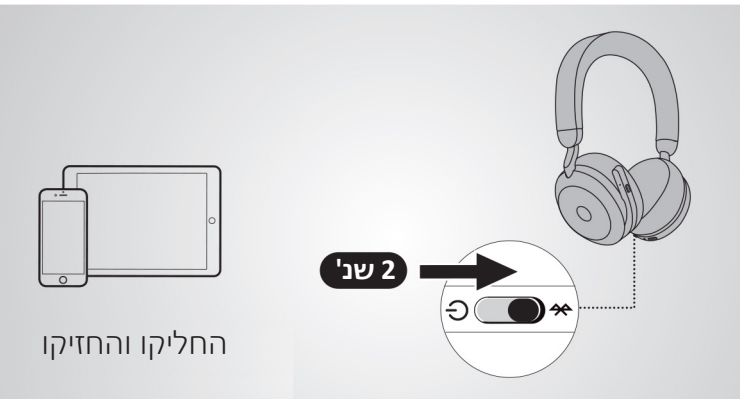

הפעילו את צימוד ה-Bluetooth באוזניות ועקבו אחר ההנחיות הקוליות כדי לצמד לסמארטפון.

# **איך להשתמש**

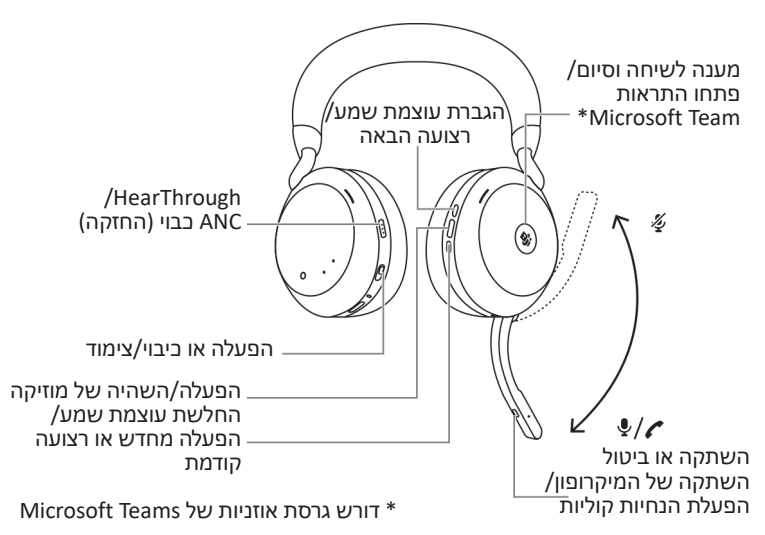

## **טעינה** כבל USB

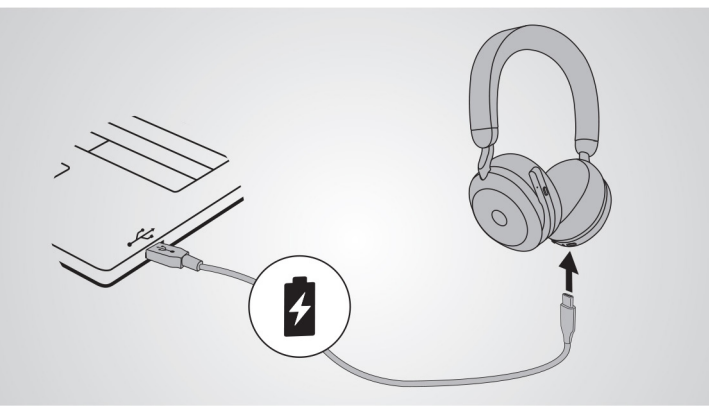

חברו את האוזניות ליציאת USB במחשב האישי או במטען הקיר. כ1.5- שעות לטעינה מלאה של האוזניות.

### **טעינה** כבל USB

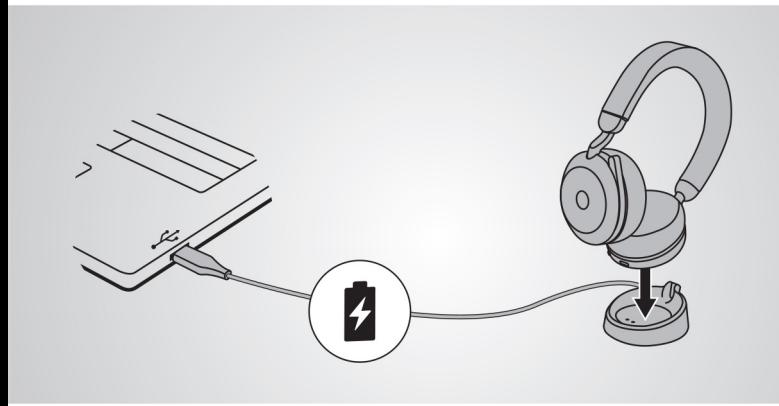

© S/A Audio GN. כל הזכויות שמורות. RJabra הינו סימן מסחרי רשום בבעלות S/A Audio GN.® Bluetooth והלוגו של Bluetooth שייכים לתאגיד Bluetooth Inc ,SIG,. וכל שימוש בסימונים אלה על ידי S/A Audio GN נעשה תחת רישיון. )העיצובים והמפרטים נתונים לשינוי ללא הודעה מראש(.

דגם: 030DIV,W060END,W150HSC

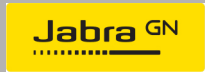

שם היבואן: **ביקונקט טכנולוגיות בע"מ** טל. 08-9418222 מרכז ביל"ו IN קריית עקרון ת.ד. 50 מיקוד 70500

יש לודא כי מתח ההזנה )מתח הרשת( מתאים למתח ההפעלה המצוין על הספק אין לפתוח את מכסה הספק בכל מקרה. סכנת מתח גבוה! יש להרחיק את הספק מטמפרטורות גבוהות אין לחשוף את הסוללות לחום גבוה כגון שמש, אש וכיו"ב יש להקפיד ולתחזק את התקן הניתוק במצב תפעולי מוכן לשימוש הספק מיועד לשימוש בתוך מבנה בלבד ולא לשימוש חיצוני )סביבה לחה( במקרה של התחממות יתר של ספק הכוח, יש לנתקו ממתח ההזנה ולפנות למעבדת שירות